**Quit Smoking Stopwatch Crack Full Product Key For PC**

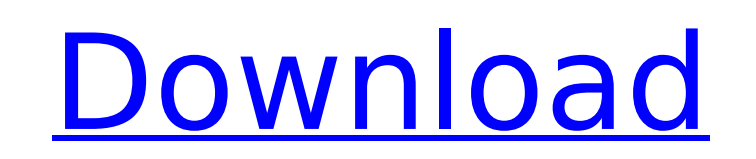

Quit Smoking Stopwatch Product Key, also simply known as QSS, is a simple-touse software application that counts the time it has passed since you have stopped working. This way, you can keep track to maintain your motivation level and hopefully not fall back into old habits. It even has an achievement system to pique your interest. Simple setup and interface Installing this program is a speedy and easy job that shouldn't give you any trouble. You are welcomed by a standard interface, which consists of a common window with a well-structured layout. There are two buttons displayed for starting and stopping the timer. The utility monitors the number of years, days, hours, minutes and seconds, and it also displays total time passed since your last cigarette. In case you fail in your goal and then stop and reset the timer, the total time passed is replaced with your smoke-free record. Set the date and time you quit smoking If you have already stopped smoking, you can edit the exact time and date of quitting by consulting a calendar. What's more, Quit Smoking Stopwatch Cracked Version shows how much money you have saved during this entire time, in dollars. Find out how much money you've saved You can edit the price of one cigarette along with the number of cigarettes smoked in the course of a day, as well as access the Windows Calculator if you need help in this regard. The tool doesn't integrate an option for changing the currency. However, because it synchronizes to the system currency, you can change it from the Control Panel. Gain awards when reaching milestones Awards are gained by reaching important milestones, such as the first run, first day, first week and first month. Quit Smoking Stopwatch Cracked Accounts gives you the possibility to send messages to your friends via the default email client, reset the stopwatch or money save-up records, add password protection to the program, hide the save-up counter, and set the tool to run at Windows startup, daily, or every two, three or four days. Email support Easy to use Can't calculate how long it took you to quit Very simple and intuitive Doesn't make a lot of noise Quick installation Runs at start Cant even see how much money you have saved Leaves a message while quitting Uses a lot of RAM Looks like a great idea and very well done. Overall Rating Ease of Use Productivity Quality of Workmanship

**Quit Smoking Stopwatch Crack + License Key [32|64bit] [Latest-2022]**

Quit Smoking Stopwatch Torrent Download is a simple-to-use software application that counts the time it has passed since you have stopped working. This way, you can keep track to maintain your motivation level and hopefully not fall back into old habits. It even has an achievement system to pique your interest. Quit Smoking Stopwatch Cracked Version - runs and stops with one-click! Quit Smoking Stopwatch - keep track to maintain your motivation level Quit Smoking Stopwatch - Keep track of time spent without smoking Re: Quit Smoking Stopwatch (For my fellow dysfunctions, I think I might be on a path where I continue to keep my habit. I don't know. I just know I'm living with the devil and he won't go away. Maybe I can at least get him to let me live in hell. Just let me live. At least it's better than that bleak existence I was living.) Quit Smoking Stopwatch is a simple-to-use software application that counts the time it has passed since you have stopped working. This way, you can keep track to maintain your motivation level and hopefully not fall back into old habits. It even has an achievement system to pique your interest. Simple setup and interface Installing this program is a speedy and easy job that shouldn't give you any trouble. You are welcomed by a standard interface, which consists of a common window with a well-structured layout. There

are two buttons displayed for starting and stopping the timer. The utility monitors the number of years, days, hours, minutes and seconds, and it also displays total time passed since your last cigarette. In case you fail in your goal and then stop and reset the timer, the total time passed is replaced with your smoke-free record. Set the date and time you quit smoking If you have already stopped smoking, you can edit the exact time and date of quitting by consulting a calendar. What's more, Quit Smoking Stopwatch shows how much money you have saved during this entire time, in dollars. Find out how much money you've saved You can edit the price of one cigarette along with the number of cigarettes smoked in the course of a day, as well as access the Windows Calculator if you need help in this regard. The tool doesn't integrate an option for changing the currency. However, because it synchronizes to the system currency, you can change it from the Control Panel. Gain awards when reaching milestones A b7e8fdf5c8

Quit Smoking Stopwatch is a simple-to-use software application that counts the time it has passed since you have stopped working. This way, you can keep track to maintain your motivation level and hopefully not fall back into old habits. It even has an achievement system to pique your interest. Quit Smoking Stopwatch is a simple-to-use software application that counts the time it has passed since you have stopped working. This way, you can keep track to maintain your motivation level and hopefully not fall back into old habits. It even has an achievement system to pique your interest. Gamesforwindows.com is the largest source of the best free games available. Our vast collection of games has been carefully picked by the team and selected from the best publishers and the most requested game titles. If you like playing games, you've come to the right place, here you will find great games from all over the web and all free of charge! Advertising helps us keep the site running and we a small bit to help you out every month with Mobile Apps. Thank you for visiting gamesforwindows.com."Whether you are training for a triathlon or working out at the gym, you probably don't want to hear what the next guy thinks you should be doing." "A new training plan or an improved technique usually requires you to question your old way of thinking." "Being in a leadership position during a project can be mentally exhausting." Think you're not an introvert? If you have answered "yes" to any of these questions, then here are 5 tips to help you manage your energy. 1. Learn to listen Everyone needs to learn to listen – particularly when they are in a leadership position. If your conversation partner is telling you a story, a strategy, a self-doubt, then listen. If they are making a point by saying "I think" or "it seems", then listen. There is no need to get upset or judge (something you don't like is the #1 way to lose your energy). Just listen. 2. Use your time wisely The gap between "should" and "should not" is the key to focusing your energy. "Should" statements are open to interpretation, resulting in endless debaters at the water cooler. Think of "should not"

**What's New in the Quit Smoking Stopwatch?**

Quit Smoking Stopwatch is a simple-to-use software application that counts the time it has passed since you have stopped working. This way, you can keep track to maintain your motivation level and hopefully not fall back into old habits. It even has an achievement system to pique your interest. Quit Smoking Stopwatch is a simple-to-use software application that counts the time it has passed since you have stopped working. This way, you can keep track to maintain your motivation level and hopefully not fall back into old habits. It even has an achievement system to pique your interest. Simple setup and interface Installing this program is a speedy and easy job that shouldn't give you any trouble. You are welcomed by a standard interface, which consists of a common window with a wellstructured layout. There are two buttons displayed for starting and stopping the timer. The utility monitors the number of years, days, hours, minutes and seconds, and it also displays total time passed since your last cigarette. In case you fail in your goal and then stop and reset the timer, the total time passed is replaced with your smoke-free record. Set the date and time you quit smoking If you have already stopped smoking, you can edit the exact time and date of quitting by consulting a calendar. What's more, Quit Smoking Stopwatch shows how much money you have saved during this entire time, in dollars. Find out how much money you've saved You can edit the price of one cigarette along with the number

of cigarettes smoked in the course of a day, as well as access the Windows Calculator if you need help in this regard. The tool doesn't integrate an option for changing the currency. However, because it synchronizes to the system currency, you can change it from the Control Panel. Gain awards when reaching milestones Awards are gained by reaching important milestones, such as the first run, first day, first week and first month. Quit Smoking Stopwatch gives you the possibility to send messages to your friends via the default email client, reset the stopwatch or money save-up records, add password protection to the program, hide the saveup counter, and set the tool to run at Windows startup, daily, or every two, three or four days. Evaluation and conclusion Unsurprisingly, it had minimal impact on PC performance, running on low CPU and RAM. However, it prompted an error dialog at program startup. We have also noticed that it stops